## Contents of the Student's Kit folder

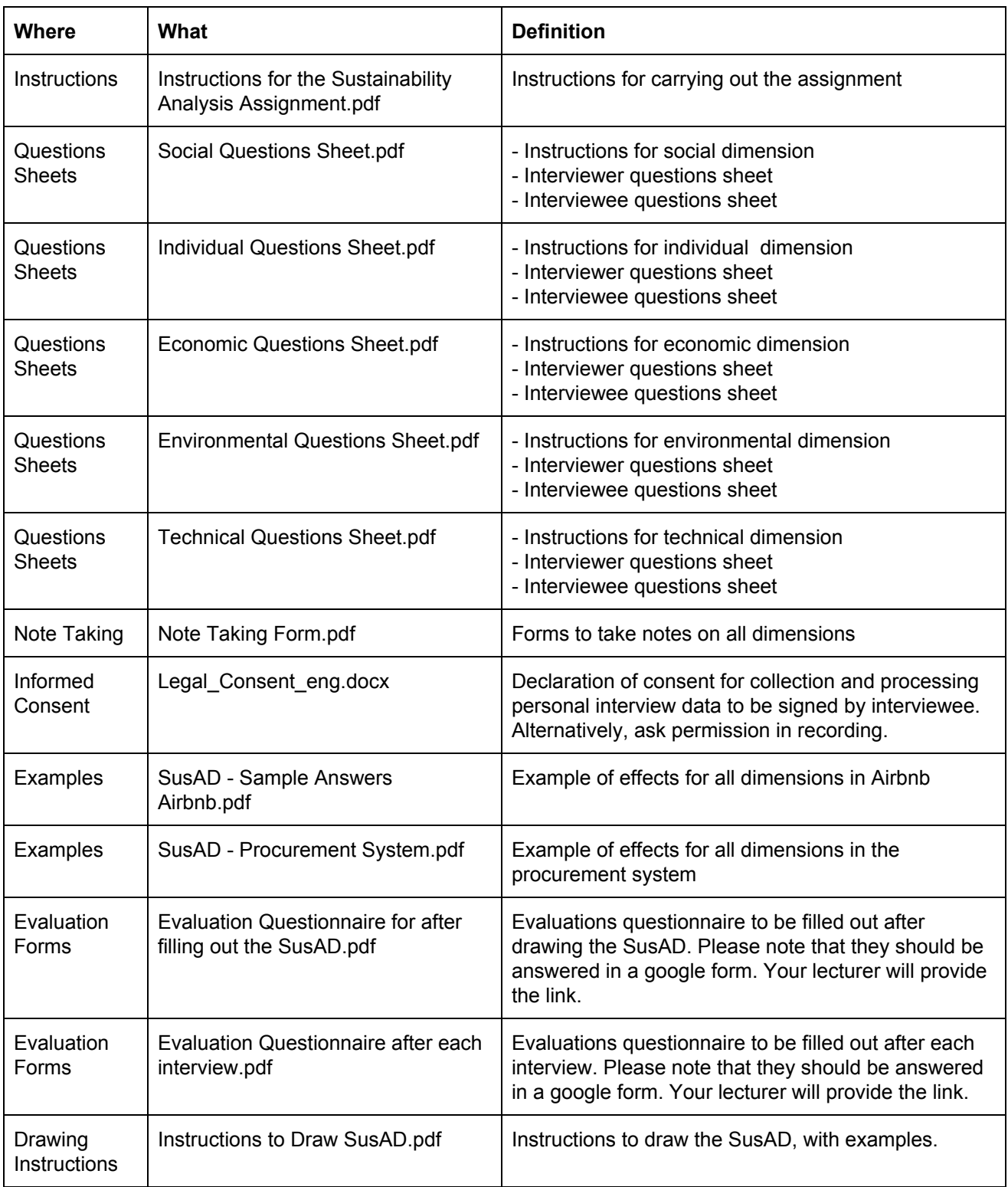